# TUGAS AKHIR **PERANCANGAN GAME BERBASIS** *ANDROID* **OURFLAG** *CHAPTER* **2**

Diajukan Guna Melengkapi Sebagian Syarat dalam Mencapai Gelar Sarjana Strata Satu (S1)

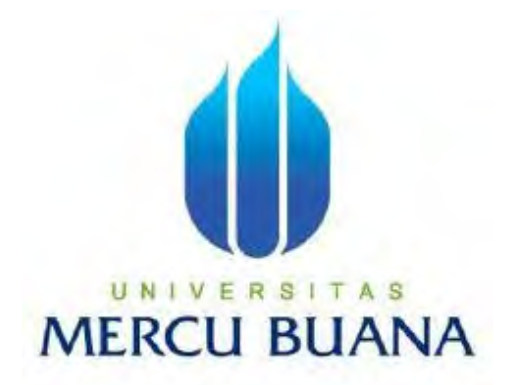

Oleh : **Didik Permadi** 41912010077 DESAIN PRODUK

Dosen Pembimbing : Ir. Edy Muladi, M.Si

# **PROGRAM STUDI DESAIN PRODUK FAKULTAS DESAIN DAN SENI KREATIF UNIVERSITAS MERCUBUANA 2016**

http://digilib.mercubuana.ac.id/

#### **LEMBAR PERNYATAAN**

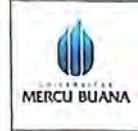

LEMBAR PERNYATAAN SIDANG SARJANA<br>KOMPREHENSIF LOKAL<br>FAKULTAS TEKNIK PERANCANGAN DAN DESAIN<br>UNIVERSITAS MERCU BUANA

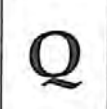

Yang bertanda tangan di bawah ini:

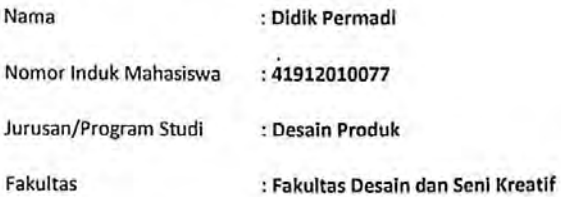

Menyatakan bahwa Tugas Akhir ini merupakan karya asli, bukan jiplakan (duplikat) dari karya orang lain. Apabila ternyata pernyataan saya ini tidak benar maka saya bersedia menerima sanksi berupa pembatalan gelar sarjana saya.

Demikian pernyataan ini saya buat dengan sesungguhnya untuk dapat dipertanggung jawabkan sepenuhnya.

Jakarta, 27 Juli 2016

Yang memberikan pernyataan,

ME 6000

Didik Permadi

### **LEMBAR PENGESAHAN**

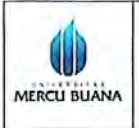

**LEMBAR PENGESAHAN SIDANG SARJANA** KOMPREHENSIF LOKAL<br>KOMPREHENSIF LOKAL<br>FAKULTAS DESAIN DAN SENI KREATIF UNIVERSITAS MERCU BUANA

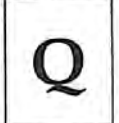

Semester: Genap

Tahun akademik: 2016

Tugas akhir ini untuk melengkapi tugas-tugas dan memenuhi persyaratan dalam memperoleh gelar Sarjana Desain, jenjang pendidikan Strata 1 (S-1), Jurusan Desain Produk, Fakultas Desain dan Seni Kreatif, Universitas Mercu Buana, Jakarta.

**Judul Tugas Akhir** 

#### : PERANCANGAN GAME BERBASIS ANDROID BERTEMA NASIONALISME OURFLAG CHAPTER 2

Disusun Oleh :

: Didik Permadi

Nama **NIM** 

: 41912010077

Jurusan/Program Studi

: Desain Produk

Telah diajukan dan dinyatakan LULUS pada Sidang Sarjana Tanggal 21 Juli 2016

Pembimbing,

Ir. Edy Muladi, M.SI

Jakarta, 27 Juli 2016

Mengetahui,

**Koordinator Tugas Akhir** 

Mus

Hady Soedarwanto, ST., M.Ds

Mengetahui,

Ketua Program Studi Desain Produk Hady Soedarwanto, ST., M.Ds

ANDROID GAME DESIGN THEMED INDONESIA (OUR FLAG CHAPTER 2) Written Project Report Study Programs Product Design Mercu Buana University Jakarta, 2016 By : Didik Permadi

#### **ABSTRACT**

Game is a software media which is favored by people in current days, especially for android users. Along with the incereasing number of android game's development, which there are so many game companies that compete in making highly-realistic game, it makes smartphone users tend to play the games in their gadget.

Many ganre are available, from single player ti multi player. Writer is interested in making single palyer game with run & gun ganre, because this game is telling a story about the struggle of army in war for casting the enemies out and fighting for their own region.In addition to this, this game also remind us about the national struggle and can be the historical learning activity.

The last, this single player game will be applied in various chapter and be able to be played by andrpid smartphone.

 $Keywords = game$ , side-scrolling, smartphone, android, history

### PERANCANGAN GAME ANDROID BERTEMA INDONESIA (OUR FLAG CHAPTER 2) Pertanggungjawaban Tertulis Program Studi Desain Produk Universitas Mercu Buana Jakarta, 2016 Oleh : Didik Permadi

#### **ABSTRAK**

Game merupakan sebuah media perangkat lunak yang banyak digemari oleh orang-orang, terutama yang hobi menggunakan smartphone khususnya android. Seiring dengan perkembangan game android yang sangat pesat dimana banyak perusahaan game yang berlomba - lomba untuk membuat game yang mendekati nyata, sehingga membuat pengguna smartphone menggunakan gadgetnya untuk bermain game. Bermacammacam genre pada game mulai dari mulai dari single player sampai dengan multiplayer.

Penulis tertarik untuk membuat game single player dengan genre run & gun dikarenakan pada game ini menceritakan perjuangan seorang tentara yang terlibat dalam perang, untuk mengusir pasukan musuh dan memperebutkan daerah asalnya. sehingga game ini mengingatkan kembali sebuah perjuangan bangsa serta menjadi sarana pembelajaran sejarah.

Pada akhirnya, game single player yang akan dibuat selanjutnya diimplementasikan menjadi sebuah game yang memiliki banyak chapter didalamnya dan dapat dimainkan oleh pengguna smartphone khususnya berbasis android.

 $Keywords = game, side-scrolling, smartphone, android, sejarah$ 

### KATA PENGANTAR

Alhamdulillah, puji syukur ke hadirat Allah SWT tak henti-hentinya penulis ucapkan atas terselesaikannya tugas akhir yang penulis buat. Karena atas rahmat dan nikmat sehatNya, penulis dapat menyelesaikan perancangan dan penulisan tugas akhir yang menjadi syarat kelulusan dalam prodi Desain Produk. Tak lupa rasa terimakasih kepada :

- 1. Kedua orang tua penulis, Tarno & Tukinah yang senantiasa mendukung dan mendoakan penulis
- 2. Pak Edi Mulady M.Ds sebagai pembimbing serta selaku Dekan Fakultas Desain dan Seni Kreatif Universitas Mercubuana, yang selalu memberikan motivasi, pencerahan, dan masukan selama masa bimbingan tugas akhir
- 3. Pak Hady Soedarwanto S.T, M.Ds selaku Kaprodi Desain Produk
- 4. Sakti Maulana, Didik Permadi, M Fachry Ali selaku teman satu kelompok yang dapat mempertanggungjawabkan tugasnya masing-masing dan menjadi rekan yang membantu menyelesaikan perancangan *game* penulis
- 5. Mochamad Reven, Aldo Yosep Karamoy, Yody Setiawan, Wawan Setiawan, Lutfi Yudi Kiswanto, Ilham Haditya dalam yang tak henti-hentinya memberikan motivasi dan dukungan baik materil dan moril kepada penulis.
- 6. Teman-teman satu jurusan Desain Produk angkatan 2012

Penulis berharap penulisan yang dibuat ini dapat membantu dan menginspirasi pembaca pada saatnya nanti, serta dapat menjadi referensi yang kredibel dan dapat dipertanggungjawabkan. Penulis menyadari masih banyak kekurangan dalam penulisan ini, penulis sangat berharap adanya masukan dan kritik yang membangun agar penulisan ini menjadi sempurna.

> Jakarta, 22 Juli 2016 Didik Permadi

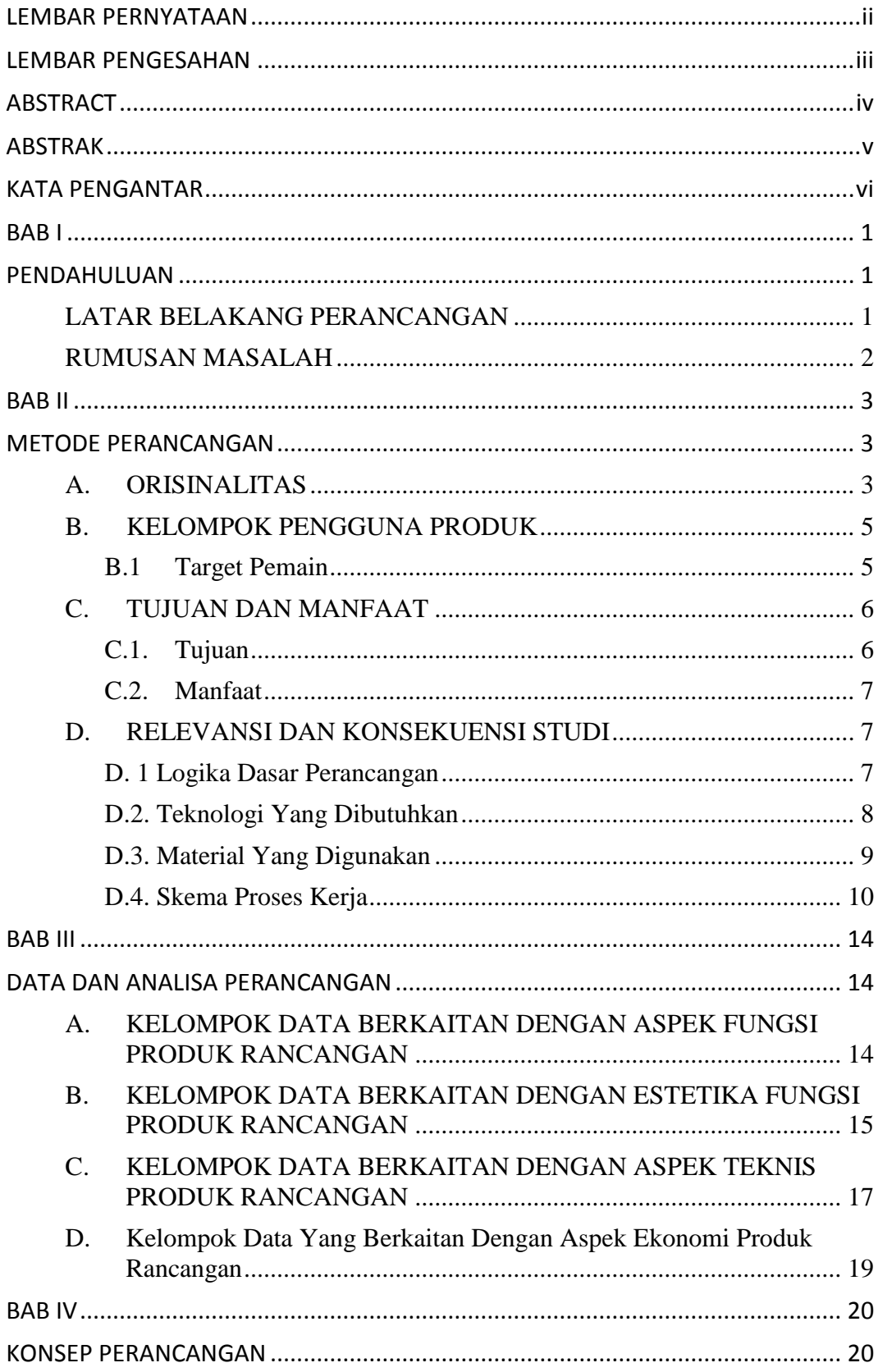

# **DAFTAR ISI**

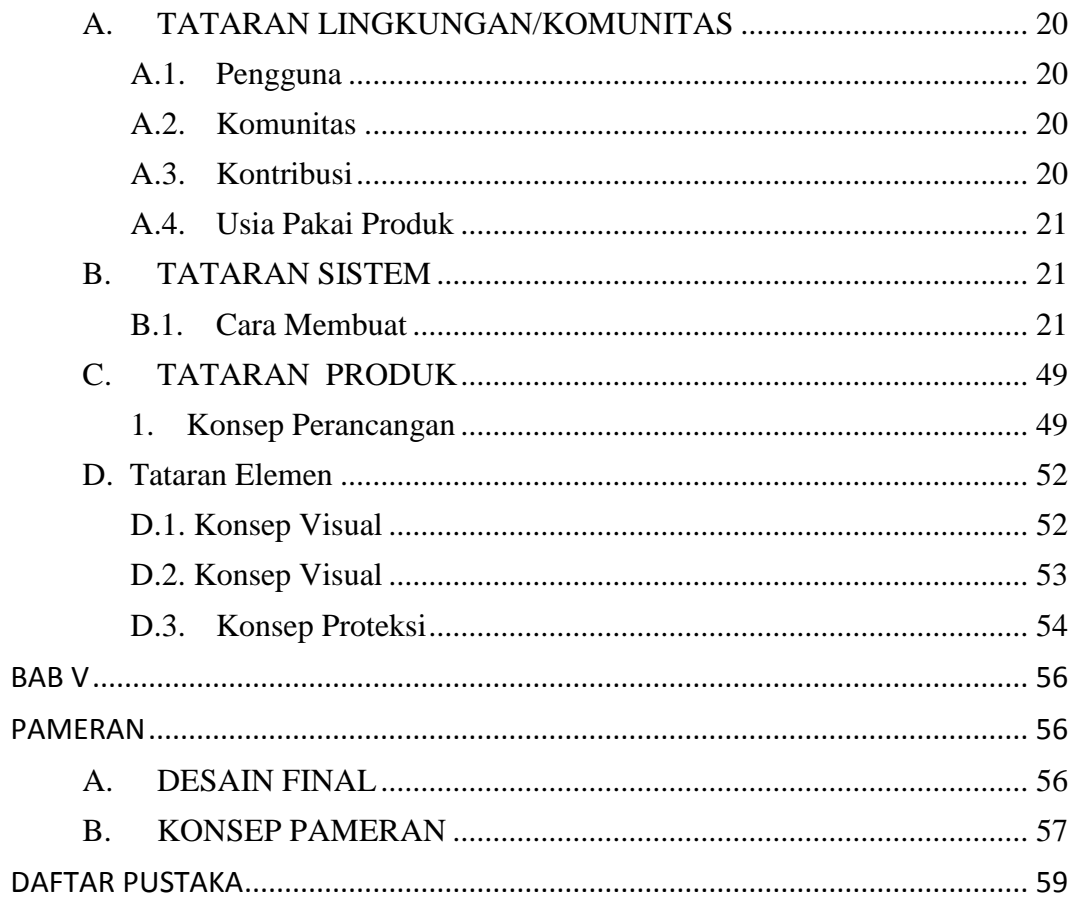

### **DAFTAR GAMBAR**

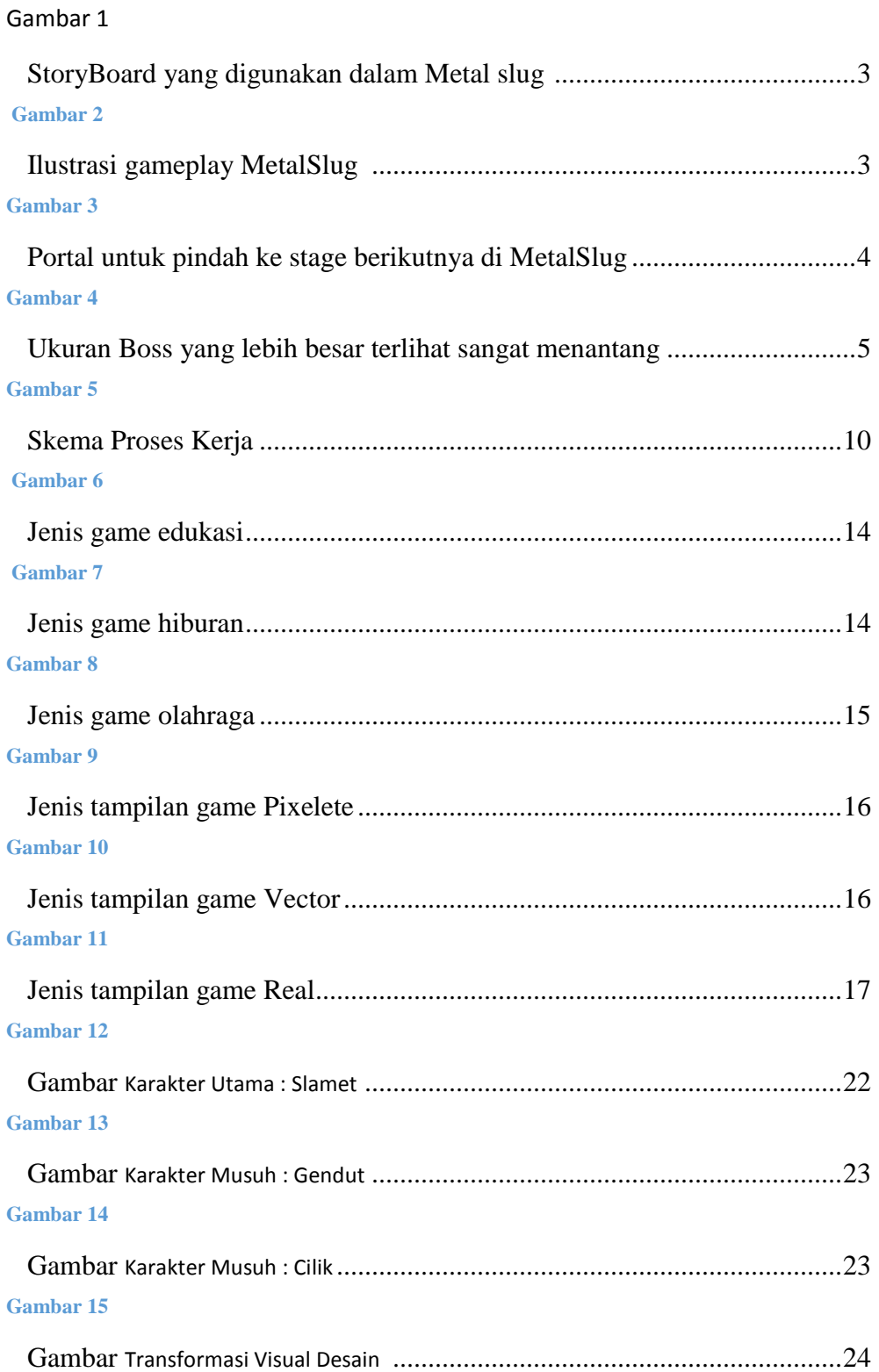

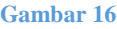

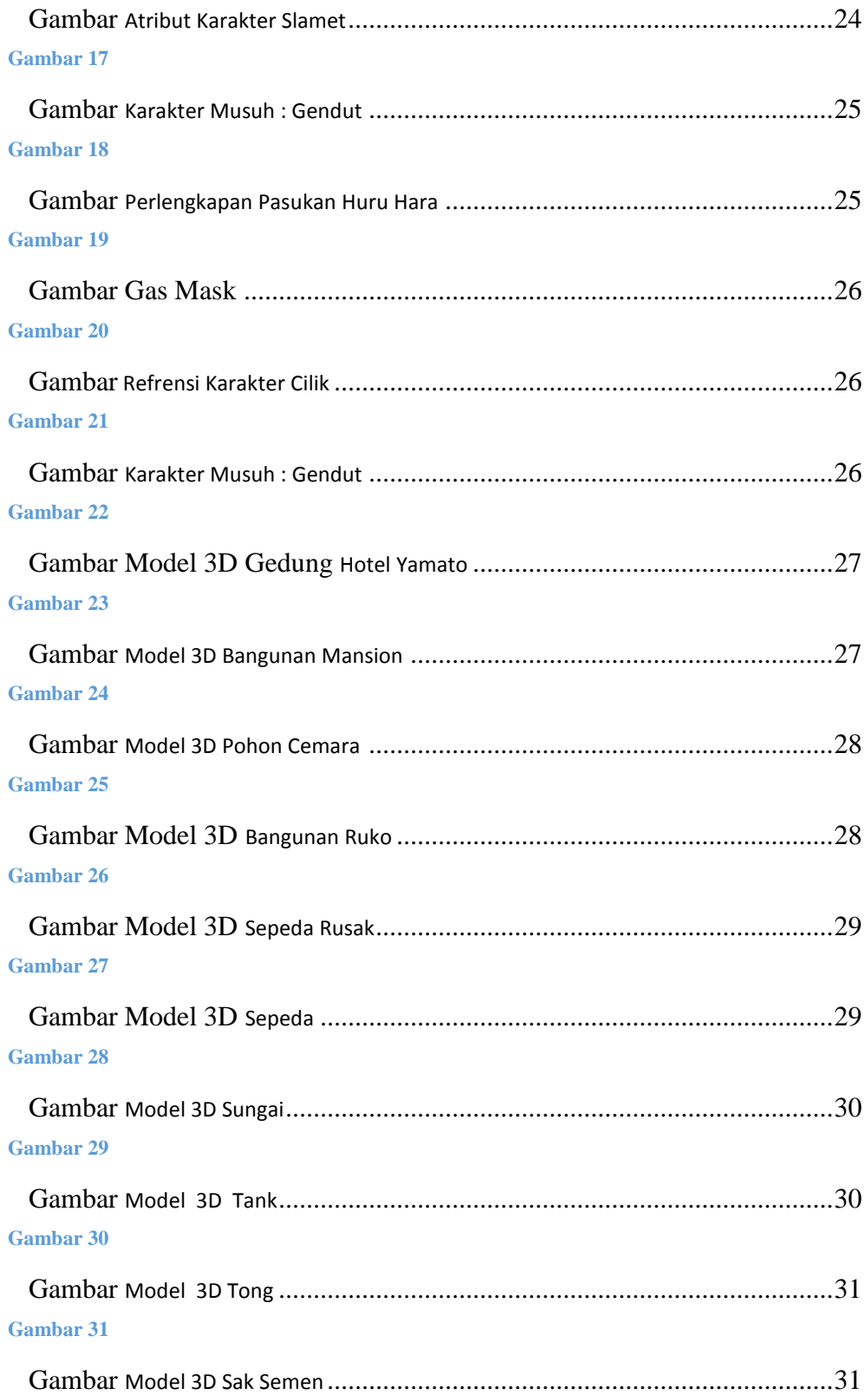

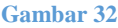

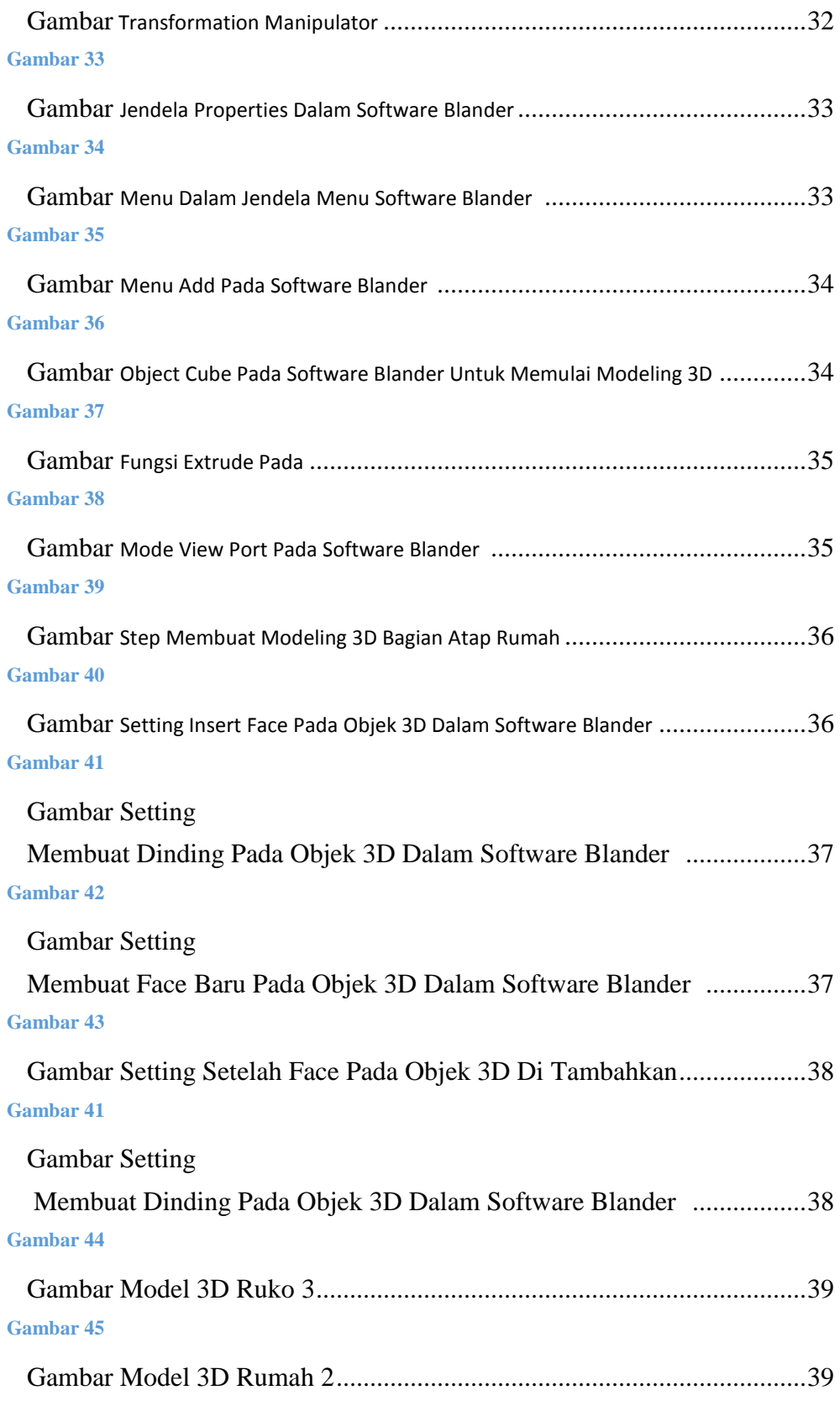

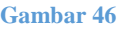

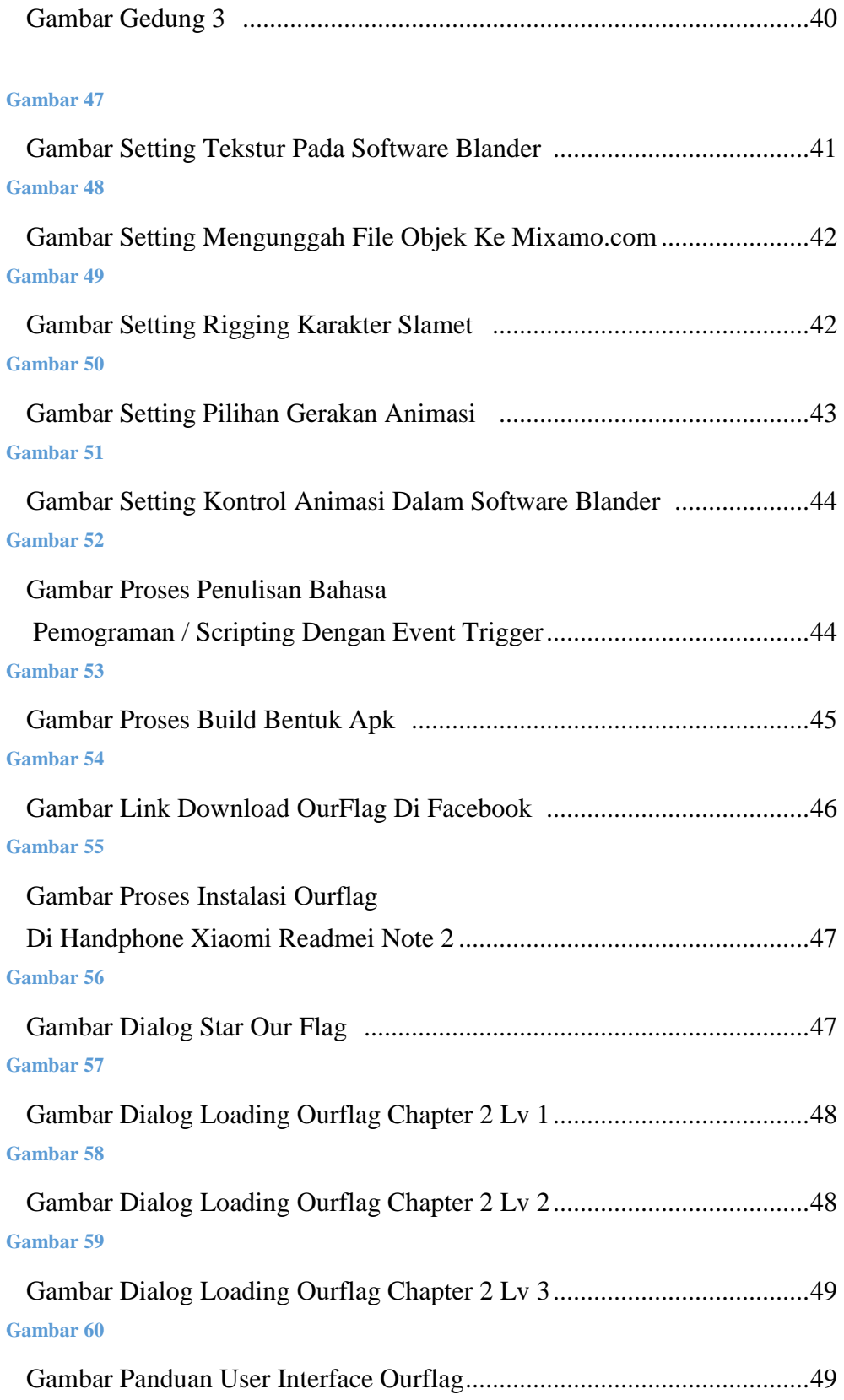

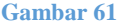

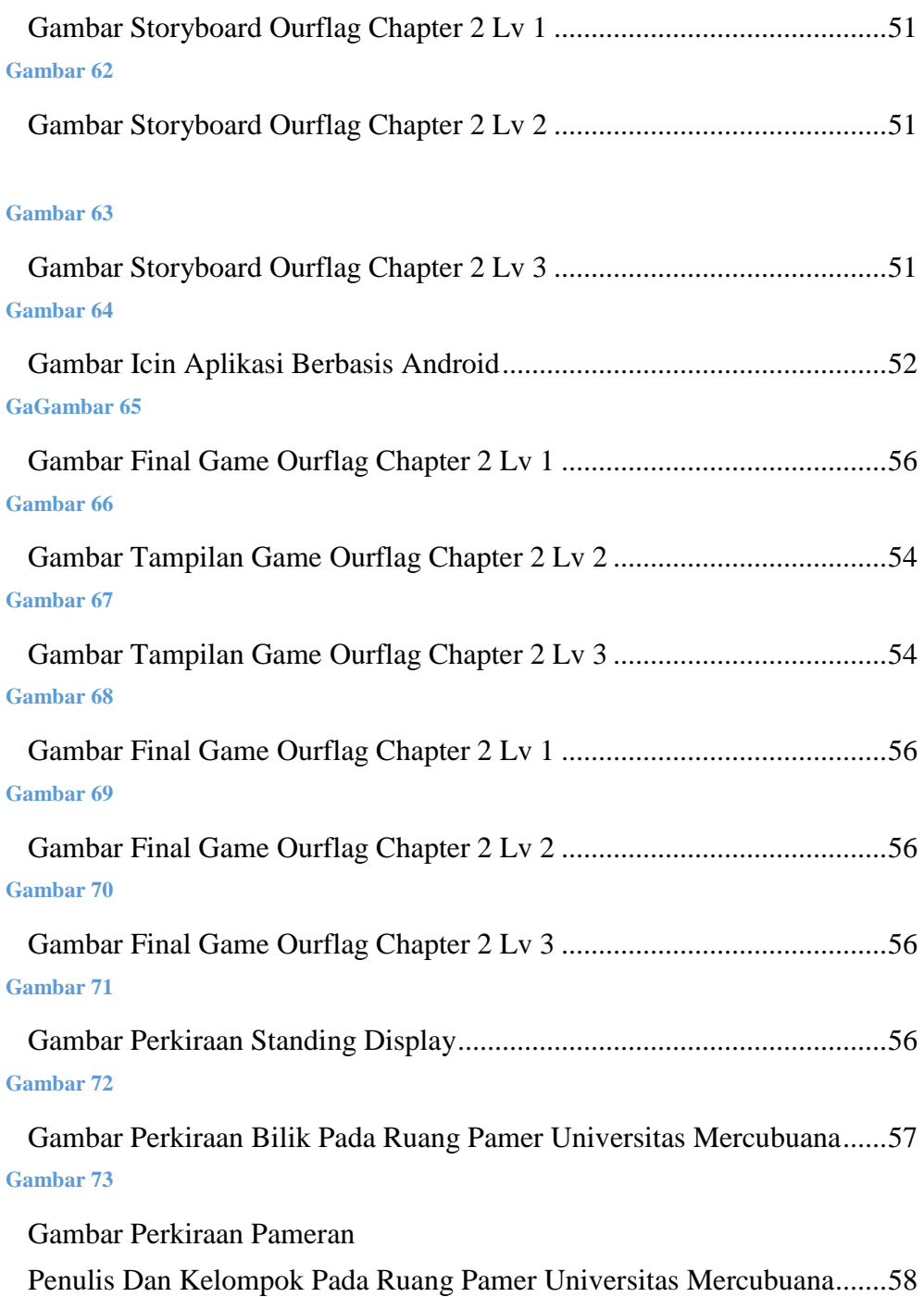